# **traccc** Integrating the Alpaka framework

Ryan Cross 2023/11/22

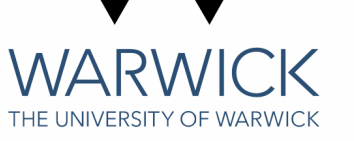

#### **Overview**

This talk will cover:

- 1. A quick overview of traccc.
- 2. Cross-Platform Abstraction Libraries.
- 3. Recent Work
- $\frac{1}{\sqrt{2}}$ 4. What comes next?

## A Common Tracking Software

independent framework/software toolkit. written in C++. Through it, you can get algorithms for track reconstruction that can be used in any experiment, agnostic of ACTS is a generic, experiment any technical details (detector tech, design and event processing framework). **A Common Tracking Softw:**<br>ACTS is a generic, experiment<br>independent framework/software toolkit,<br>written in C++. Through it, you can get<br>algorithms for track reconstruction that<br>can be used in any experiment, agnostic of<br>a

It has been designed in a thread-sa fe manner, with support for parallel code execution and optimised data structures for speeding up the many linear algebra operations used throughout the code base.

Wide set of use cases, with integrations/progress for Belle II, CEPC, sPHENIX, PANDA, FASER, ATLAS ID

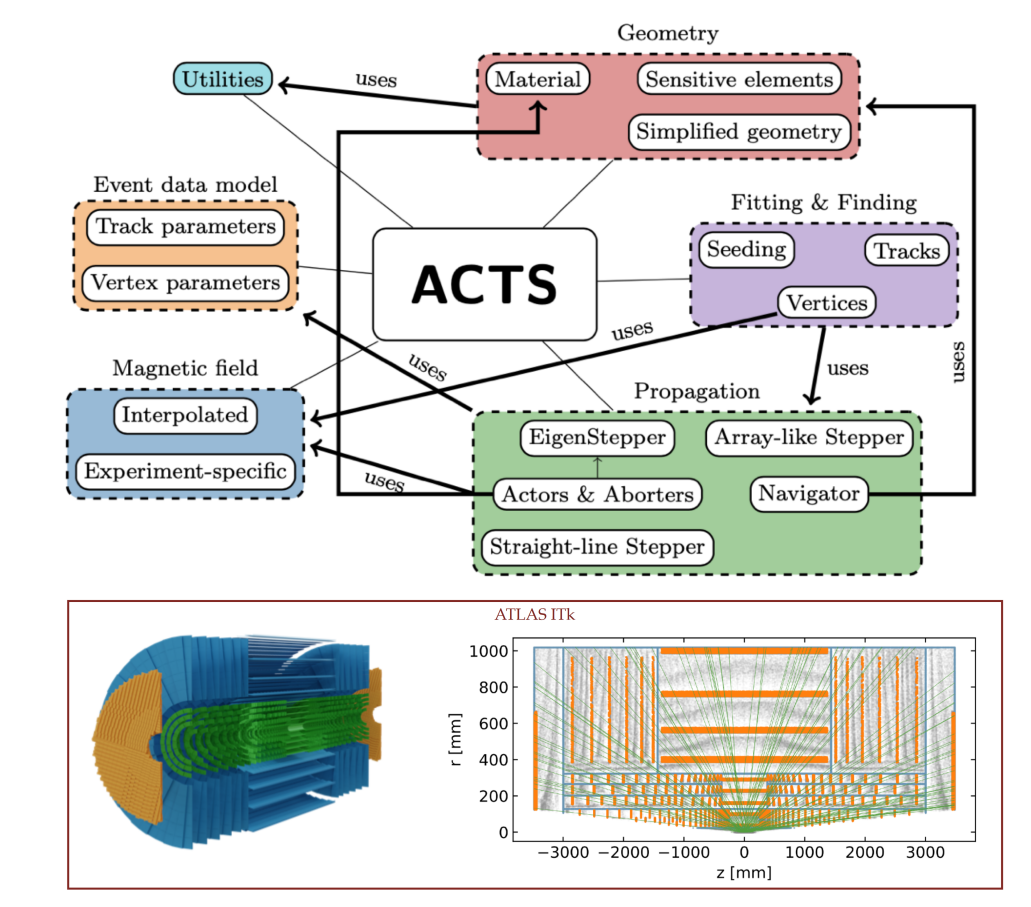

#### ACTS R&D Projects

far this can go. Full offloading is difficult, with some of the event data model and geometry not being the most GPU-friendly. where it can get  $\frac{1}{\sqrt{2}}$ . Many of the core algorithms in ACTS have been ported to CUDA and SYCL, but there is a limit as to how

To tackle this, ACTS has launched several R&D projects:

- $\blacksquare$  tracce Tracking Algorithms on [traccc](https://github.com/acts-project/traccc) - Tracking Algorithms on the GPU.
- [detray](https://github.com/acts-project/detray) A GPU based Geometry Builder.
- [algebra-plugin](https://github.com/acts-project/algebra-plugins) Provides varying algebra plugins for the other projects.
- [vecmem](https://github.com/acts-project/vecmem) A GPU Memory Management Tool for the other projects.

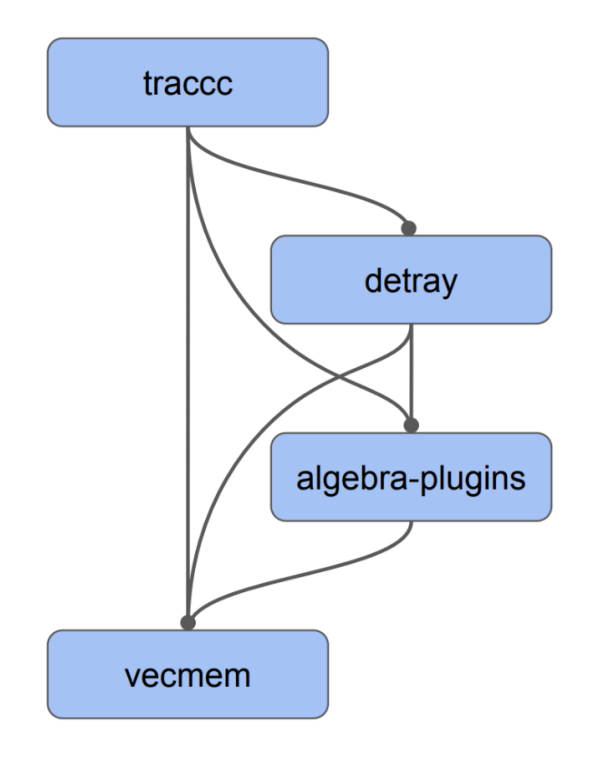

#### ACTS R&D Projects

Many of the core algorithms in ACTS have been ported to CUDA and SYCL, but there is a limit as to how far this can go. Full offloading is difficult, with some of the event data model and geometry not being the most GPU-friendly.

To tackle this, ACTS has launched several R&D projects:

- [traccc](https://github.com/acts-project/traccc)  Tracking Algorithms on the GPU.
- [detray](https://github.com/acts-project/detray) A GPU based Geometry Builder.
- [algebra-plugin](https://github.com/acts-project/algebra-plugins) Provides varying algebra plugins for the other projects.
- [vecmem](https://github.com/acts-project/vecmem) A GPU Memory Management Tool for the other projects.

traccc specifically, is aiming to establish a sensible event data model and algorithms that are able to exploit parallelisation architecture, whilst relying heavily on the other projects.

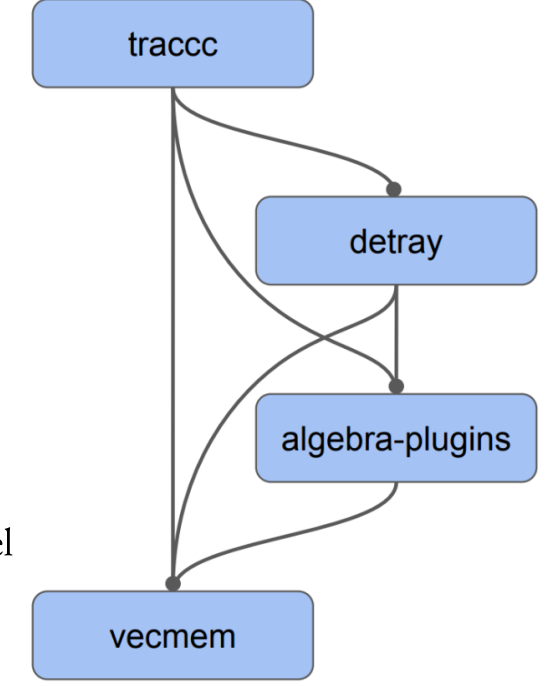

As part of traccc, the use of abstraction tools are interesting. There are many different ways to write code that far the can go ading is different of the event of the event data model and geometry not be even the event of the event data model and geometry not be even the event of the event data model and geometry not be even the even

 $T$ otach tachi tachi tachi tachi tachi tachi tachi tachi tachi tachi tachi tachi tachi tachi tachi tachi tachi tachi tachi tachi tachi tachi tachi tachi tachi tachi tachi tachi tachi tachi tachi tachi tachi tachi tachi ta Writing CUDA directly can be a mixed experience. You are locked into a specific vendor for acceleration, but you don't have to deal with the additional layer of complexity an abstraction library brings.

tractions of the CPU.<br>base that at compile time can target many architectures. Common targets include CUDA, AMD / Intel DU le and CDU barellelien ria throad Qu algebra - Provides varying algebra plugins for the pluginos  $\mathbf{P}$ Because of this, there exists many different abstraction paradigms, software that allows a single source code G[PUs, a](https://github.com/acts-project/detray)nd CPU parallelism via thread, OpenMP, TBB and more.

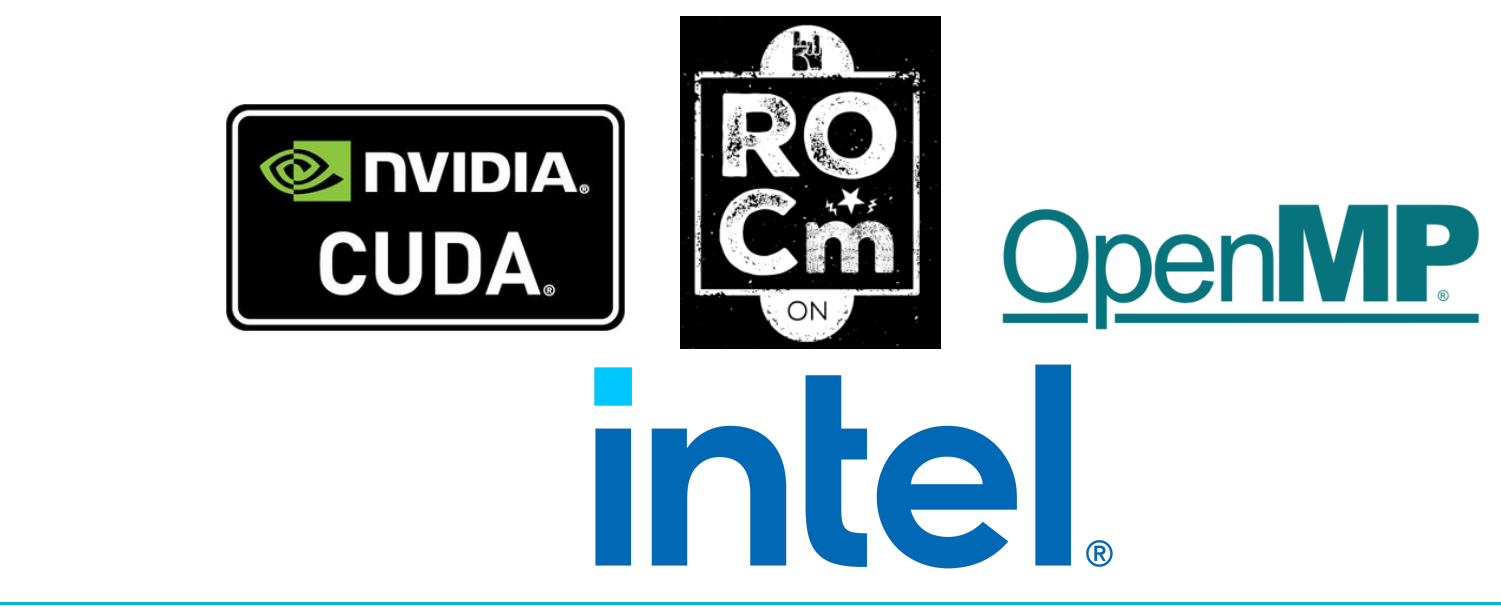

There is a few approaches worth talking about in the context of traccc. Whilst the broad goal of allowing a single code base to target many different accelerator backends is the same, the approach and technical details Writing CuDA directly can be a mixed experience. You are locked into a specific vendor for a specific vendor for differ.

There is a few approaches worth talking about in the context of traccc. Whilst the broad goal of allowing a single code base to target many different accelerator backends is the same, the approach and technical details differ.

• SYCL is a higher level programming model, developed by the Khronos group (OpenCL/OpenGL/Vulkan and more). It defines an abstraction layer that enables code for heterogeneous processors via a 'singlesource' style in standard C++. Supports many backends: CUDA, AMD GPUs, Intel GPUs, OpenMP, MPI, Vulkan, std::thread, OpenCL and more.

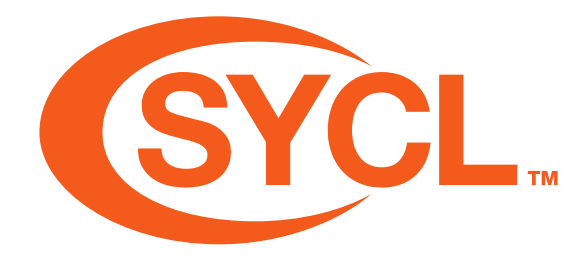

There is a few approaches worth talking about in the context of traccc. Whilst the broad goal of allowing a single code base to target many different accelerator backends is the same, the approach and technical details differ.

- SYCL is a higher level programming model, developed by the Khronos group (OpenCL/OpenGL/Vulkan  $\bullet$ and more). It defines an abstraction layer that enables code for heterogeneous processors via a 'singlesource' style in standard C++. Supports many backends: CUDA, AMD GPUs, Intel GPUs, OpenMP, MPI, Vulkan, std::thread, OpenCL and more.
- Kokkos is C++ based programming model, which provides methods that abstract away details of parallel execution and memory management, such that code can be written for many shared-memory programming models in a unifed way. Supports CUDA, HIP, SYCL, HPX, OpenMP and std::thread.

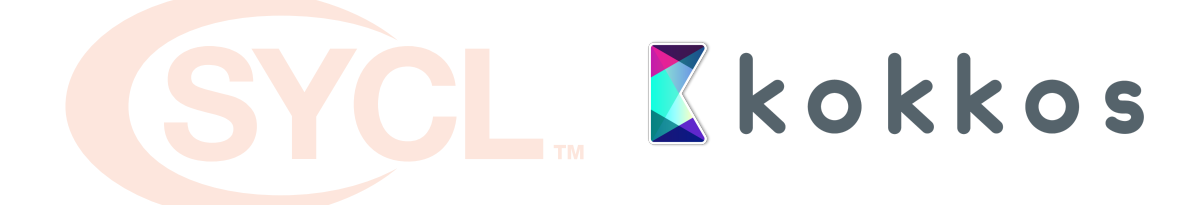

There is a few approaches worth talking about in the context of traccc. Whilst the broad goal of allowing a single code base to target many different accelerator backends is the same, the approach and technical details differ.

- SYCL is a higher level programming model, developed by the Khronos group (OpenCL/OpenGL/Vulkan and more). It defines an abstraction layer that enables code for heterogeneous processors via a 'singlesource' style in standard C++. Supports many backends: CUDA, AMD GPUs, Intel GPUs, OpenMP, MPI, Vulkan, std::thread, OpenCL and more.
- Kokkos is C++ based programming model, which provides methods that abstract away details of parallel execution and memory management, such that code can be written for many shared-memory programming models in a unifed way. Supports CUDA, HIP, SYCL, HPX, OpenMP and std::thread.
- alpaka is a header-only  $C++17$  abstraction library for accelerator development. It aims to provide performance portability across a range of accelerators through the abstraction of the underlying levels of parallelism. Support CUDA, OpenMP, std:: thread, TBB, HIP and OpenAcc.

Zkokkos al*p*aka

Despite having differing ways of interacting with them, advertising themselves differently and more...they all have the same objective: **Write your code once**, and through the libraries abstraction methods, end up with a code base that supports a variety of accelerator backends.

The specific interface to achieve this differs between each of the options, but some broad steps are the same.

Despite having differing ways of interacting with them, advertising themselves differently and more...they all have the same objective: Write your code once, and through the libraries abstraction methods, end up with a code base that supports a variety of accelerator backends.

The specific interface to achieve this differs between each of the options, but some broad steps are the same.

#### Get an accelerator device:

```
accelerator = getAcceleratorDevice();
queue = getDeviceQueue(accelerator);
```
Despite having differing ways of interacting with them, advertising themselves differently and more...they all have the same objective: Write your code once, and through the libraries abstraction methods, end up with a code base that supports a variety of accelerator backends.

The specific interface to achieve this differs between each of the options, but some broad steps are the same.

#### Get an accelerator device:

```
accelerator = getAcceleratorDevice();
queue = getDeviceQueue(accelerator);
```
#### Define an operation for the device to perform:

```
job = [](auto accelerator, auto config, auto items) {
    auto item = items[getThreadIndex()];
    ...
};
```
Despite having differing ways of interacting with them, advertising themselves differently and more...they all have the same objective: Write your code once, and through the libraries abstraction methods, end up with a code base that supports a variety of accelerator backends.

The specific interface to achieve this differs between each of the options, but some broad steps are the same.

#### Get an accelerator device:

```
accelerator = getAcceleratorDevice();
queue = getDeviceQueue(accelerator);
```
#### Define an operation for the device to perform:

```
job = [](auto accelerator, auto config, auto items) {
    auto item = items[getThreadIndex()];
    ...
};
```
#### Run the jobs in parallel:

```
queue.submit(job, configuration, items);
queue.wait();
```
### Why alpaka?

I've just outlined three projects that support the "write once, support many" paradigm, and both SYCL and Kokkos are already implemented in traccc, with differing levels of functionality. So why a third?

alpaka was chosen as a possible candidate for a few reasons:

- well as it being written in the same modern  $C++17$  as traccc/acts. • Simplicity: alpaka is a lightweight, header-only library, which makes integration into traccc very easy, as
- Familiarity: The alpaka abstraction model is very similar to the CUDA grid-blocks-thread model, making  $\bullet$ writing code for alpaka simple, and familiar for those with CUDA experience, whilst also providing a CPU and non-CUDA based implementation. and non-CODA based implementation.
- $j = 1$   $j = 1$  $\frac{1}{2}$  contribution  $\frac{1}{2}$  and  $\frac{1}{2}$  and  $\frac{1}{2}$  and  $\frac{1}{2}$ utilised on many devices. • Community Support: alpaka has been used extensively at CMS, including in [cms-sw](https://github.com/cms-sw/cmssw/pull/40465) and their [HLT](https://indico.cern.ch/event/1184802/contributions/5096742/subcontributions/400890/attachments/2539901/4372182/swifthep_cmsgpu.pdf) achieving performance close to that of the native CUDA codebase, from a single source code that can be

#### **Current Progress**

The first steps around integration of alpaka in traccc were performed by Stewart Martin-Haugh, as part of a<br>PR in January: PR #300. PR in January: PR #300.

I then built upon this base to add the first tracking code, to add a spacepoint binning algorithm. This  $S$ implicity: alpaka is a lightweight makes into trackcalled  $S_1$  . Which makes into the trackcomunity of trackcomunity into the trackcomunity of the set of trackcomunity of the set of trackcomunity of the set of the set we have the same modern in the same modern change  $\alpha$  track  $\alpha$  tracks. The same modern  $C_+$ algorithm is a reasonable starting point, fairly self-contained and easy to implement. This was added in PR #431.

#### Current Progress

The first steps around integration of alpaka in traccc were performed by Stewart Martin-Haugh, as part of a PR in January: [PR #300.](https://github.com/acts-project/traccc/pull/300)

I then built upon this base to add the first tracking code, to add a spacepoint binning algorithm. This [algorithm is a reasonable starting point, fairly self-contained and easy to implement. This was added in](https://github.com/acts-project/traccc/pull/431) PR #431.

The spacepoint binning gave me a first look at development with Alpaka, as well as developing inside of traccc/ACTS. My previous slides, given at a [UK SWIFT-HEP / GRIDPP meeting,](https://indico.cern.ch/event/1215829/contributions/5306562/) give a bit of a better overview of that work, as well as some more basic comparisons of Alpaka vs CUDA.

#### Current Progress

The first steps around integration of alpaka in traccc were performed by Stewart Martin-Haugh, as part of a

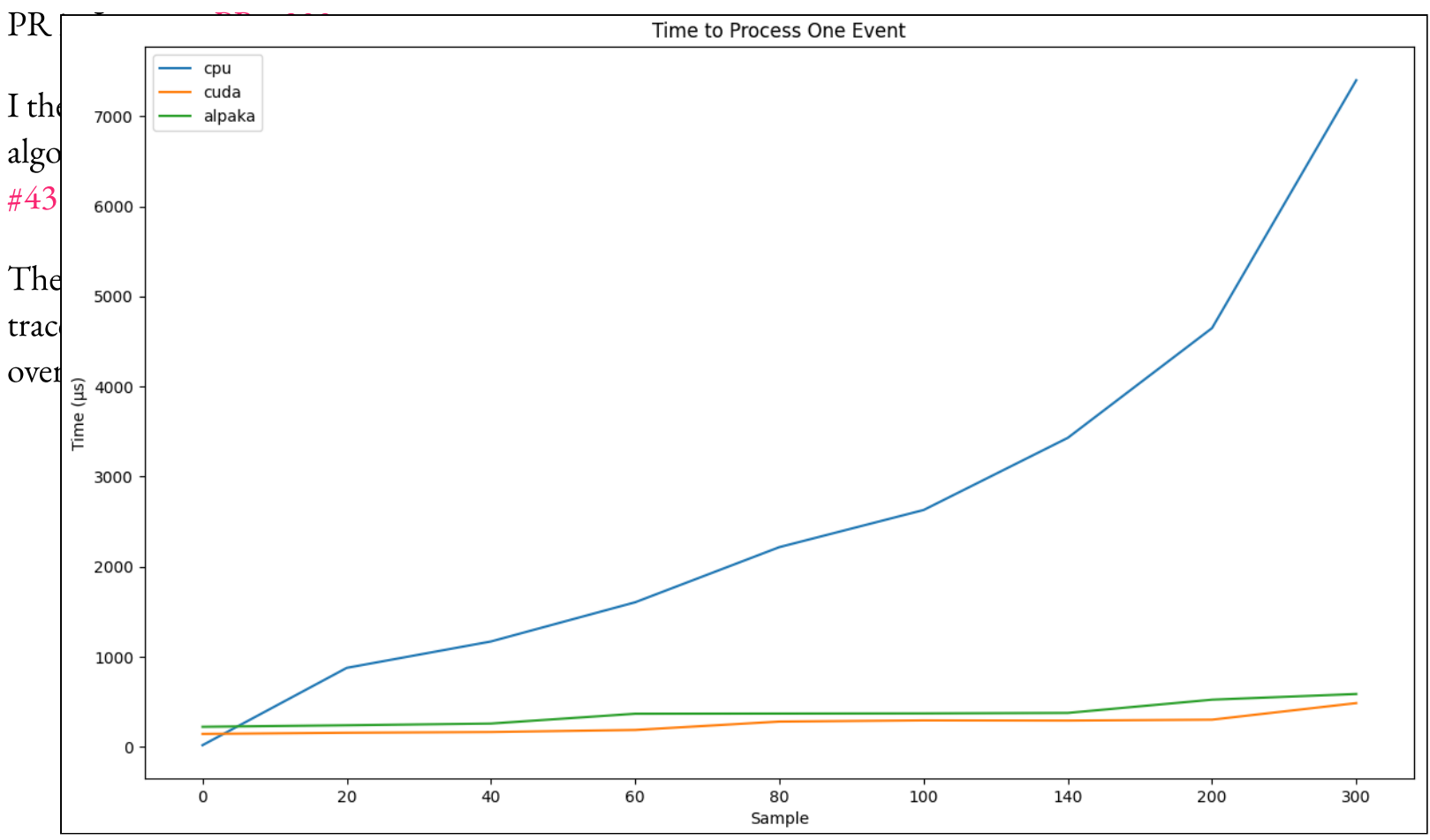

### Recent Work - Seeding Algorithms

Following the Spacepoint Binning work, the next logical step is to fill out the rest of the seeding process.

If we look at the diagram given in the traccc Git repo:

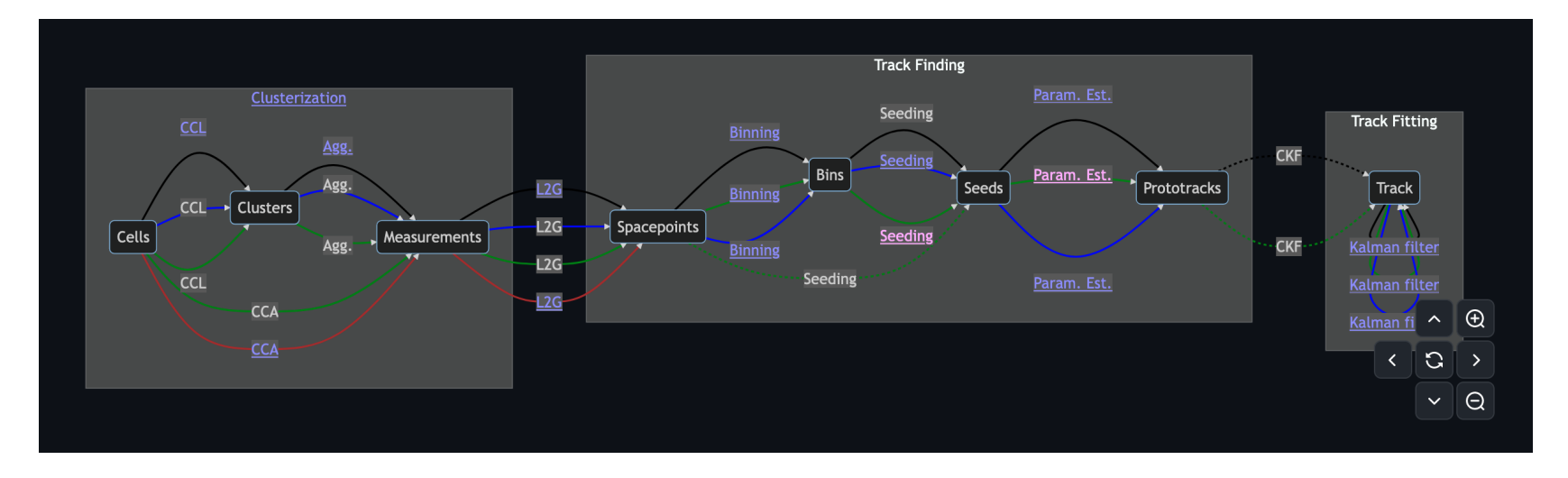

### Recent Work - Seeding Algorithms

Following the Spacepoint Binning work, the next logical step is to fill out the rest of the seeding process.

If we look at the diagram given in the traccc Git repo:

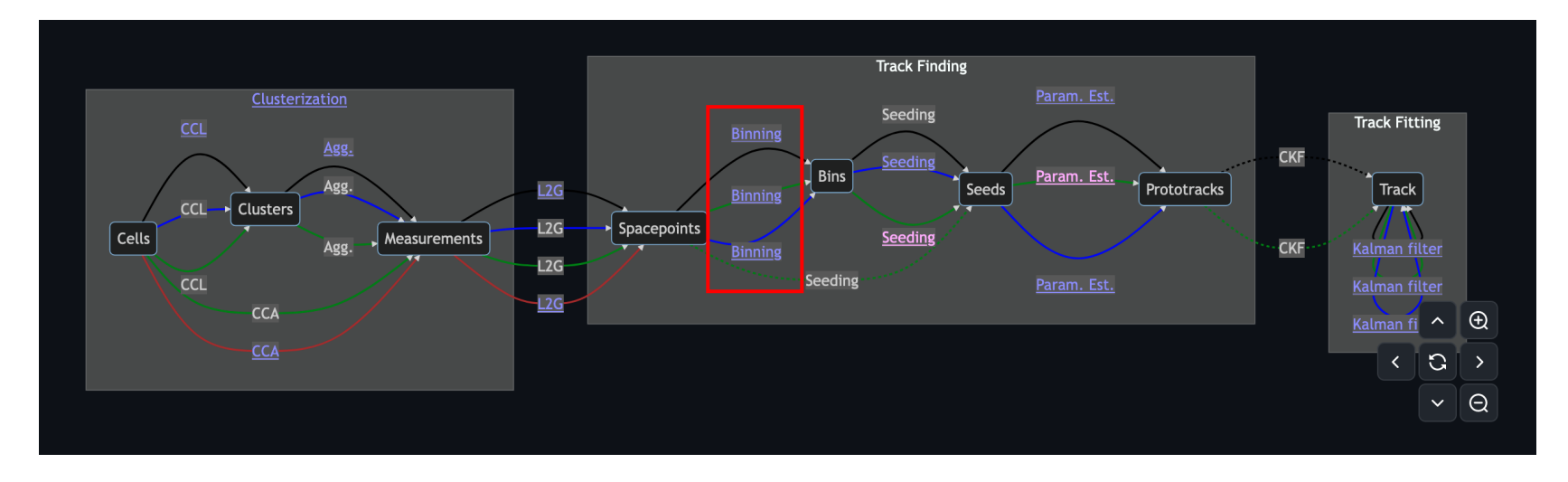

We can see that the previously added spacepoint binning, makes up a part of a larger track finding step, that relies on the production of track seeds.

## Recent Work - Seeding Algorithms

Following the Spacepoint Binning work, the next logical step is to fill out the rest of the seeding process.

If we look at the diagram given in the traccc Git repo:

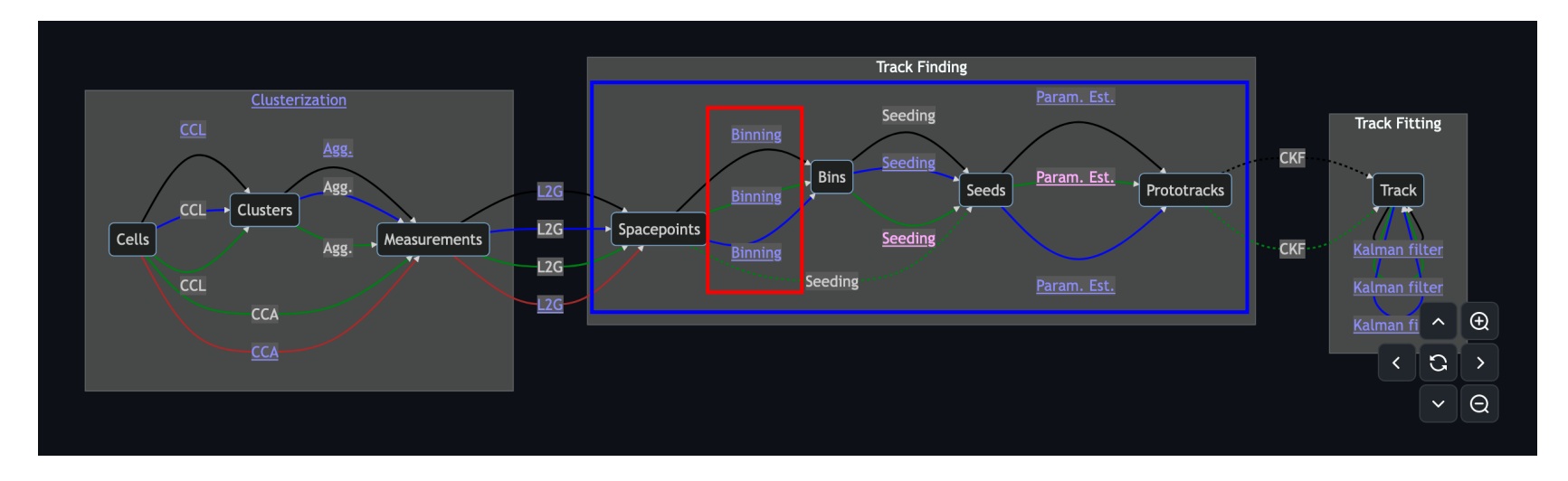

We can see that the previously added spacepoint binning, makes up a part of a larger track finding step, that relies on the production of track seeds.

This process is implemented across a few different algorithms, with a seed finding algorithm consuming the previously implemented binned spacepoints, before performing some track parameter estimation using the result of the seeding.

# **Seeding Algorithms**

The actual implementation of these new algorithms mostly proceeds the same as the implementation of the those kernels being called with some form of launch parameters later in the code. spacepoint binning, which in turn mimics CUDA development. Device code is written in to kernels, with

## Seeding Algorithms

The actual implementation of these new algorithms mostly proceeds the same as the implementation of the spacepoint binning, which in turn mimics CUDA development. Device code is written in to kernels, with those kernels being called with some form of launch parameters later in the code.

A couple of new (to me in Alpaka at least) development points did pop up with the latest bit of work:

- Shared memory is supported in Alpaka, and is used as part of the seed finding. (I believe it uses system memory for CPU-based accelerator targets, and then the expected \_\_shared\_\_ memory on GPUs).
- It is a bit of a pain/verbose, at least as a new developer to Alpaka, but once added, works well.

Outside of that though, most of the complication in adding these algorithms is just ensuring that everything is ported correctly to use the correct Alpaka handlers, and is copied to/from the devices as expected.

#### Seeding Algorithms - Results

With it implemented however, we can now start to look at something a touch more representative, and also turn on the CPU-comparisons, to compare the produced track parameters from the Alpaka implementation to the reference CPU implementation.

#### Seeding Algorithms - Results

With it implemented however, we can now start to look at something a touch more representative, and also turn on the CPU-comparisons, to compare the produced track parameters from the Alpaka implementation to the reference CPU implementation.

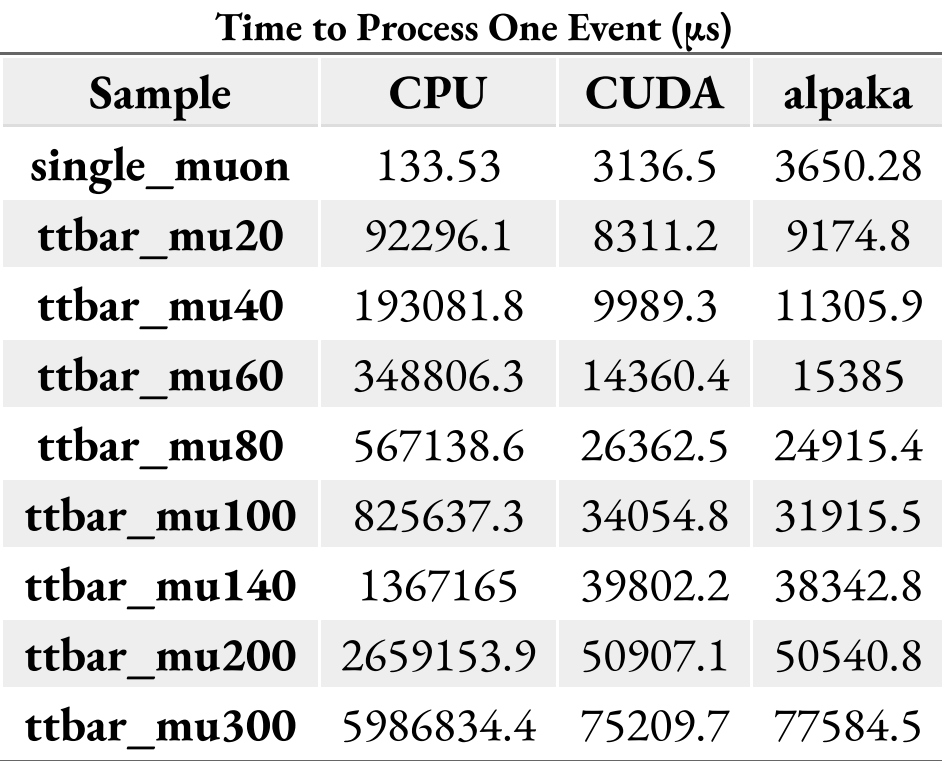

Performed on a i9-10980XE and RTX A5000, average over 10 runs.

#### Seeding Algorithms - Results

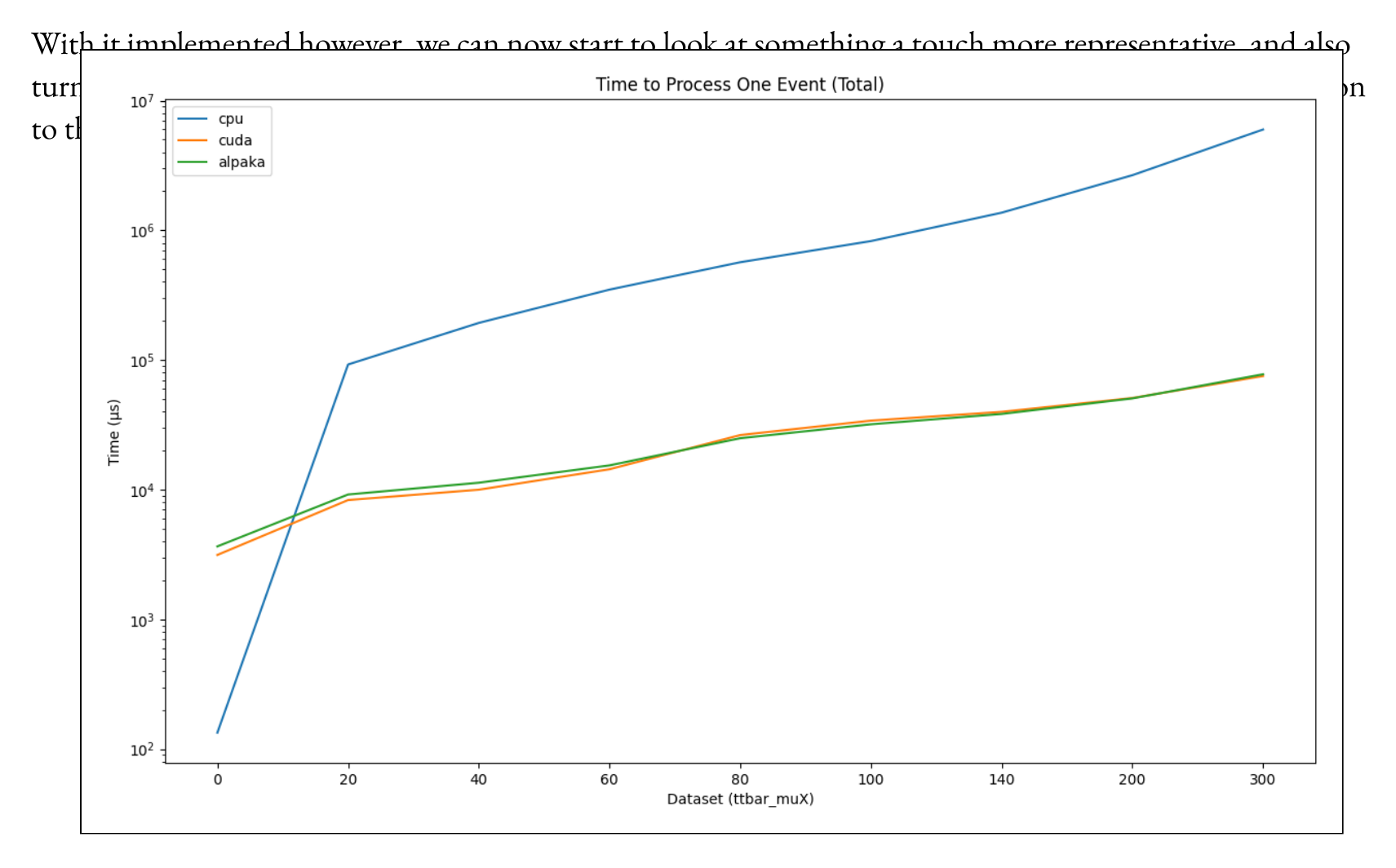

Performed on a i9-10980XE and RTX A5000, average over 10 runs.

One interesting thing we can look at, is that these numbers are the average total time to process one event through the seq\_example, which runs the clusterization + spacepoint creation, then seeding, then track parameter estimation. Because of this, we actually get three numbers out, which make up the total run time,  $T$ so we can go into a little bit more detail to see how each of the sub-components take to run.

It should be noted that these numbers are interesting from a development point-of-view, but these smaller s representative of the Teal performance of the algorithms examples aren't completely representative of the "real" performance of the algorithms, as they are running in a less realistic way.

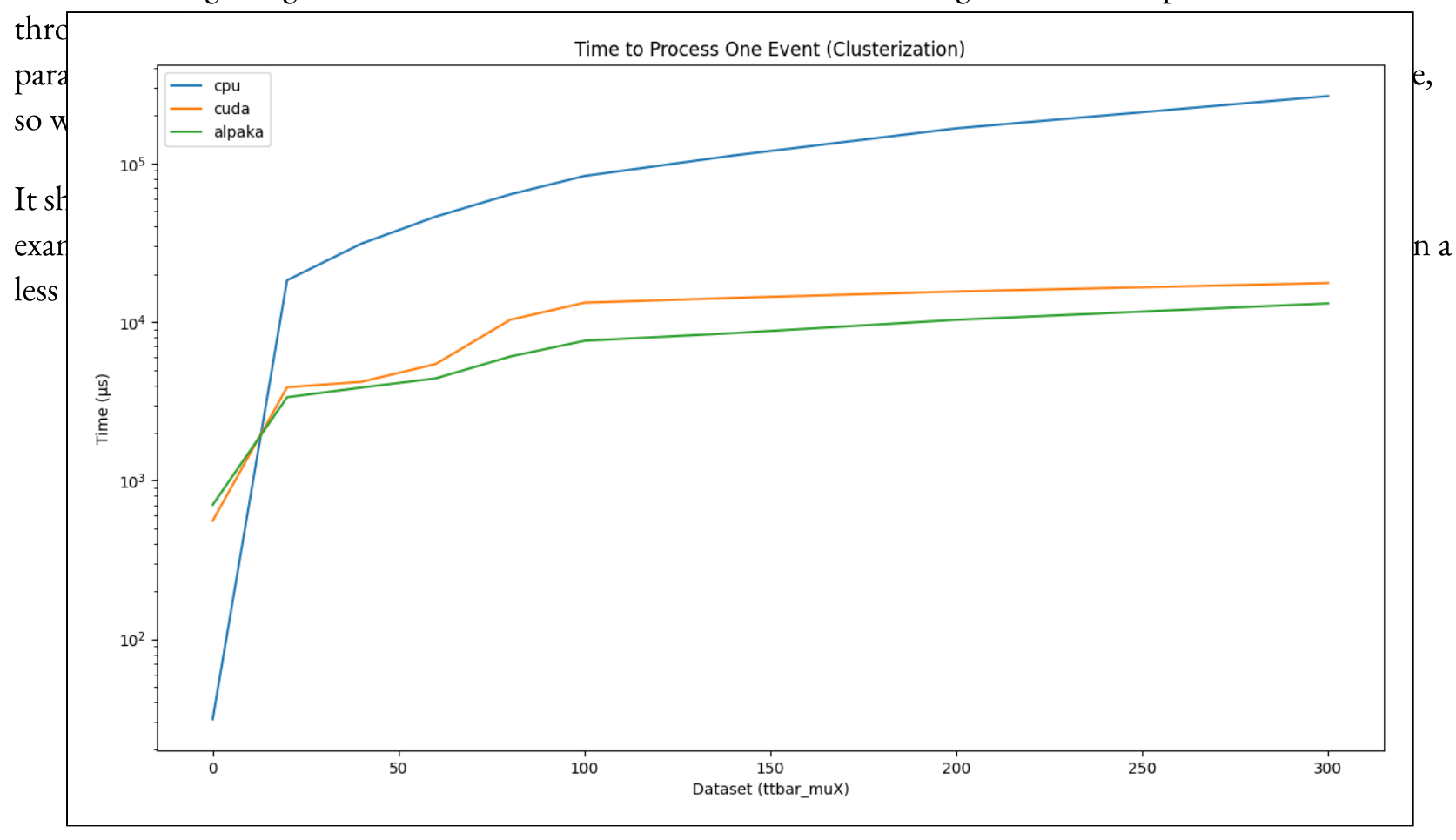

One interesting thing we can look at, is that these numbers are the average total time to process one event

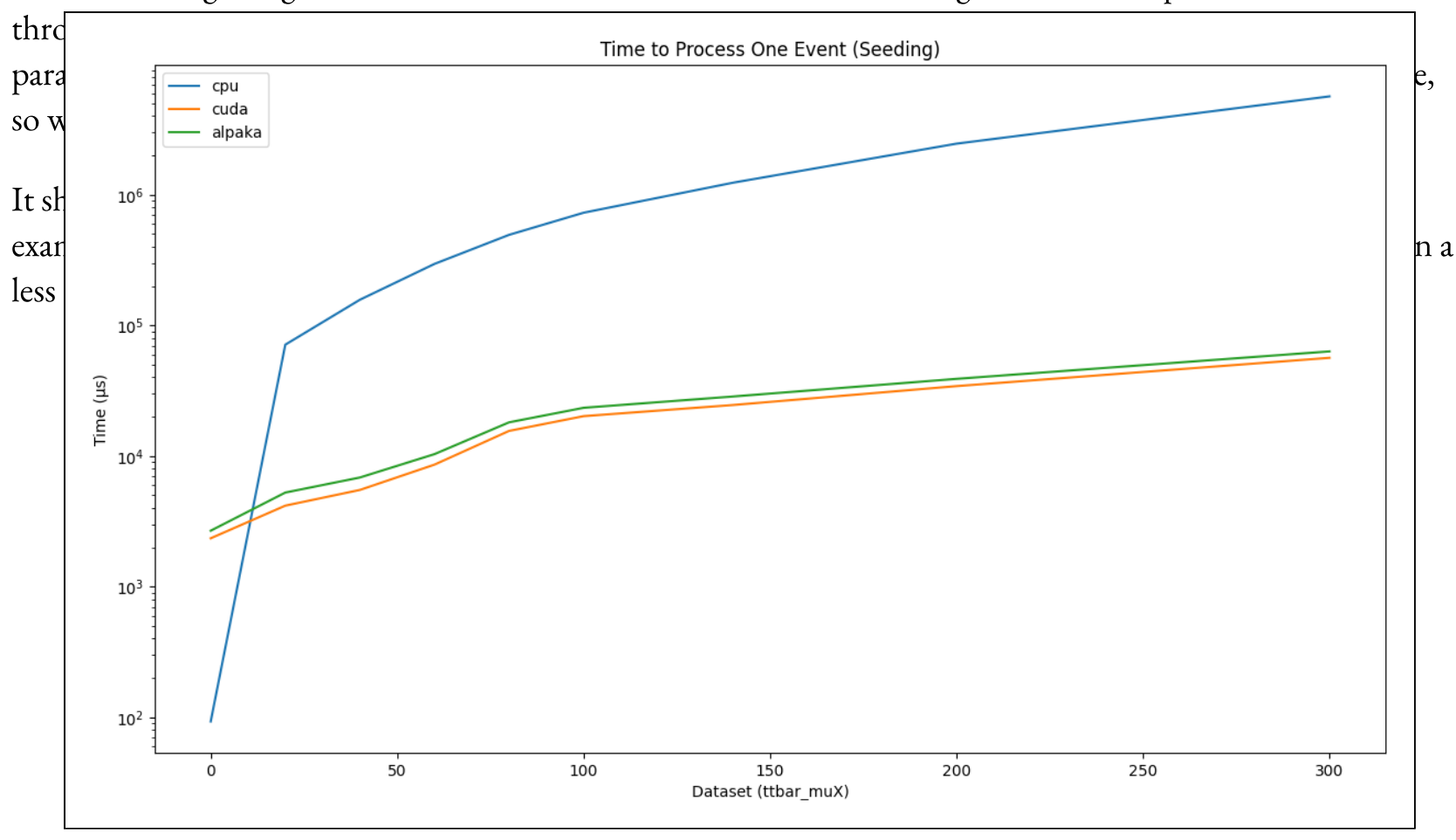

One interesting thing we can look at, is that these numbers are the average total time to process one event

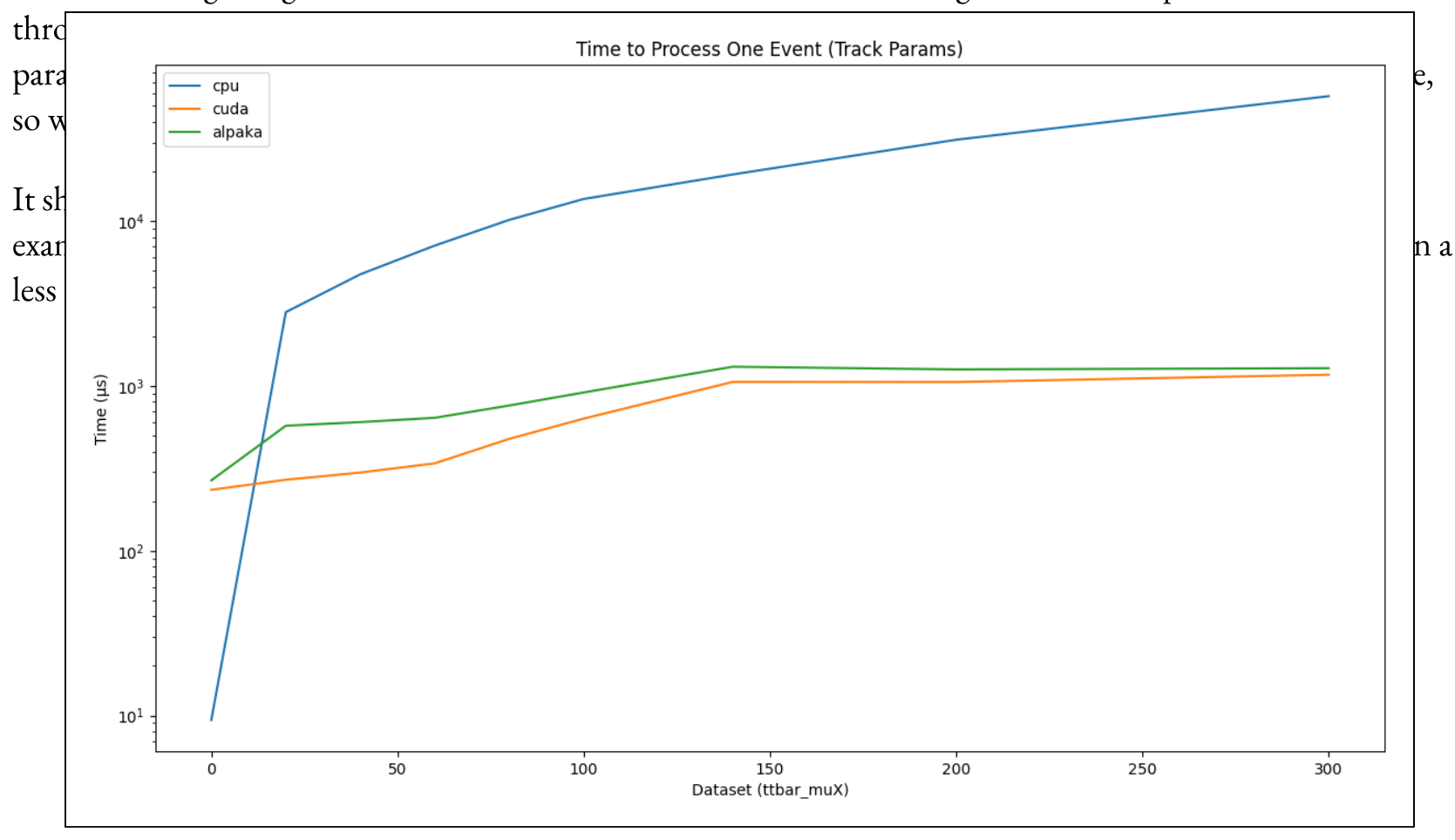

One interesting thing we can look at, is that these numbers are the average total time to process one event

One interesting thing we can look at, is that these numbers are the average total time to process one event through the seq\_example, which runs the clusterization + spacepoint creation, then seeding, then track parameter estimation. Because of this, we actually get three numbers out, which make up the total run time, so we can go into a little bit more detail to see how each of the sub-components take to run.

It should be noted that these numbers are interesting from a development point-of-view, but these smaller examples aren't completely representative of the "real" performance of the algorithms, as they are running in a less realistic way.

There is some interesting features there!

- The clusterization seems to be consistently actually faster inside of Alpaka!
	- It is entirely possible that I'm not doing a 100% fair comparison...the CUDA code uses a decent amount  $\circ$ of hard-coded, but sane, parameters, so if I have utilised something more dynamic such that the powerful GPU here is utilised more, that makes sense.

One interesting thing we can look at, is that these numbers are the average total time to process one event through the seq\_example, which runs the clusterization + spacepoint creation, then seeding, then track parameter estimation. Because of this, we actually get three numbers out, which make up the total run time, so we can go into a little bit more detail to see how each of the sub-components take to run.

It should be noted that these numbers are interesting from a development point-of-view, but these smaller examples aren't completely representative of the "real" performance of the algorithms, as they are running in a less realistic way.

There is some interesting features there!

- The clusterization seems to be consistently actually faster inside of Alpaka!
	- It is entirely possible that I'm not doing a 100% fair comparison...the CUDA code uses a decent amount  $\circ$ of hard-coded, but sane, parameters, so if I have utilised something more dynamic such that the powerful GPU here is utilised more, that makes sense.
- In the remaining plots, there is a fairly consistent offset between the Alpaka and CUDA implementations. There is still 1 or 2 missing bits from my Alpaka implementation, with async being the most notable difference. Potential that some of the work done at CMS could make its way back into Alpaka proper, to help here (i.e. caching allocator).

#### More Recent Work

More recently, I've been filling out even more of the algorithms into Alpaka, starting from the existing CUDA implementations. This includes the porting of some throughput examples, rather than the per-event examples shown so far.

being more realistic in the setup/tear-down process for if this code was being used to process many events, rather than the previous examples which are much more designed around looking at a single event from a development point-of-view. This represents a more fair comparison, with the appropriate amount of setup and cold-runs, as well as just

### More Recent Work

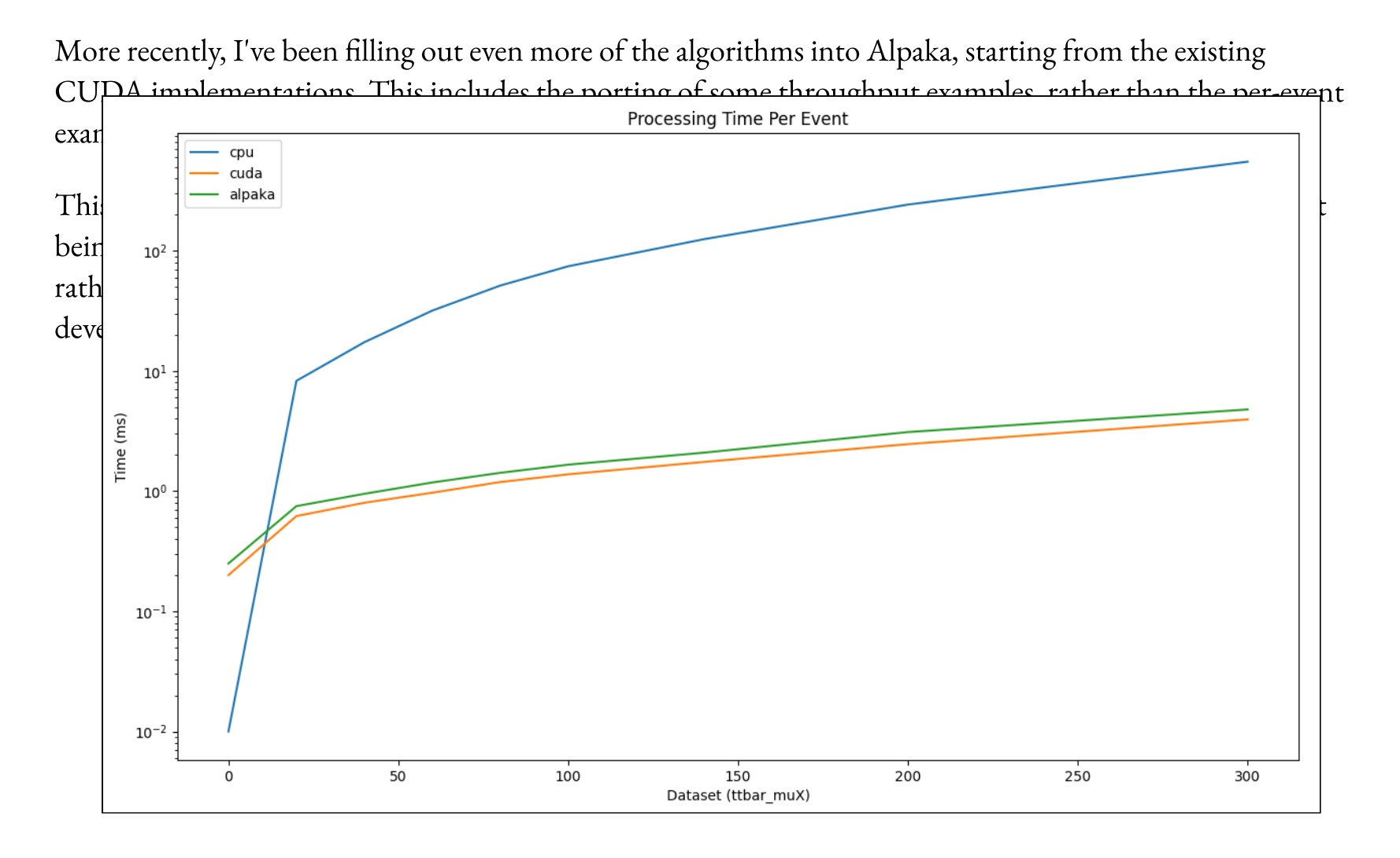

### More Recent Work

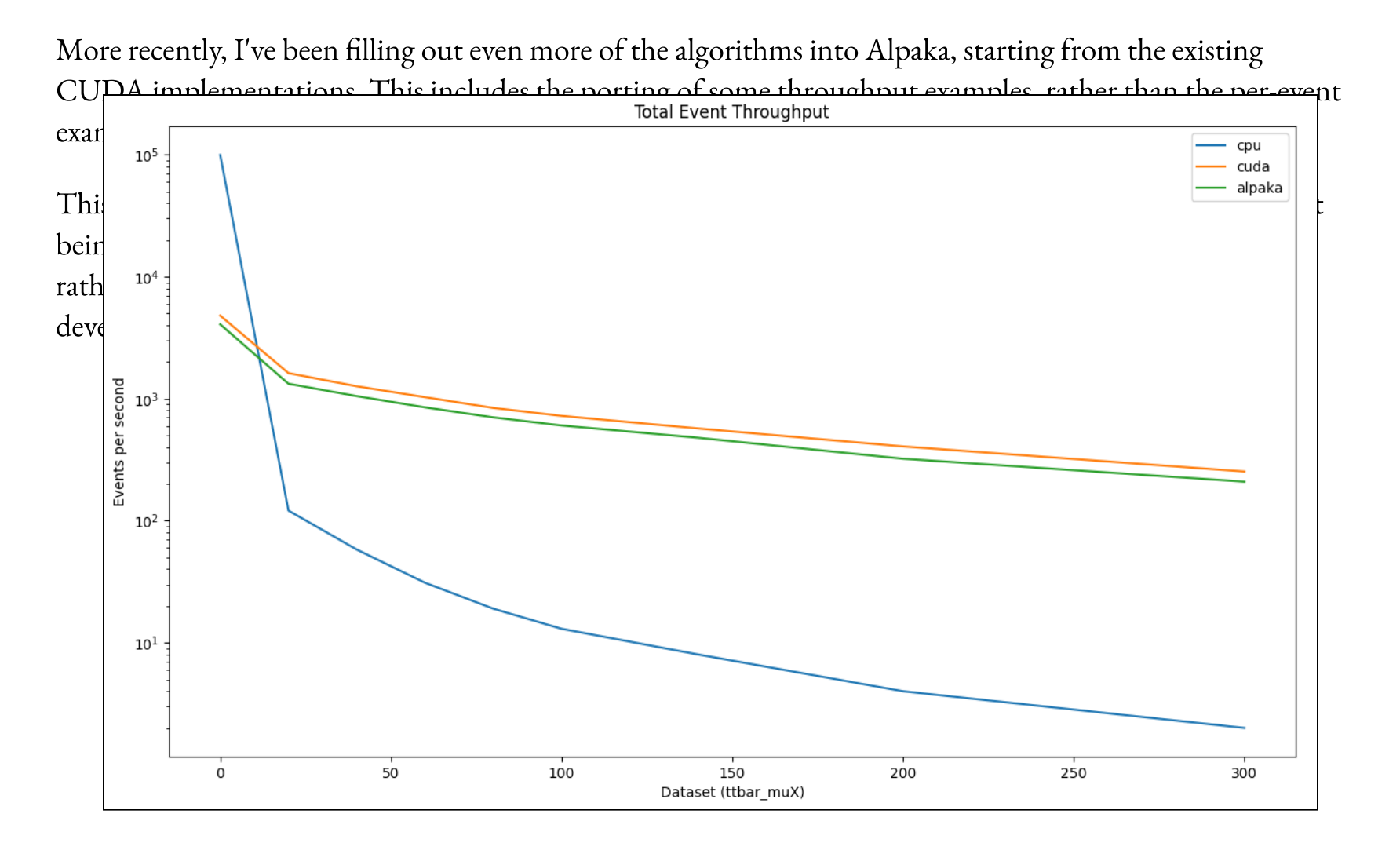

Now that I'm slightly more familiar with alpaka, I thought perhaps it would be useful to give my *opinions* on how it is to develop with it, at least from the context of porting existing CUDA code to benefit from Alpaka:

Mostly, very positive! The parallelisation paradigm being the same as CUDA does make the process much easier, and should also be fairly intuitive to people who know CUDA (at least when considering GPUbased backends...).

- Mostly, very positive! The parallelisation paradigm being the same as CUDA does make the process much easier, and should also be fairly intuitive to people who know CUDA (at least when considering GPUbased backends...).
- Documentation is mostly good. There is a few gaps, which may assume a touch too much C++ knowledge,  $\bullet$ but its broadly good. The few parts I struggled with were either out-of-date docs, or they missed some additional context.
	- As is common in lots of projects, the examples are mostly quite basic, so there is a bit of a jump between  $\circ$ say the Alpaka examples, and use in real code.

- Mostly, very positive! The parallelisation paradigm being the same as CUDA does make the process much easier, and should also be fairly intuitive to people who know CUDA (at least when considering GPUbased backends...).
- Documentation is mostly good. There is a few gaps, which may assume a touch too much C++ knowledge,  $\bullet$ but its broadly good. The few parts I struggled with were either out-of-date docs, or they missed some additional context.
	- As is common in lots of projects, the examples are mostly quite basic, so there is a bit of a jump between  $\circ$ say the Alpaka examples, and use in real code.
- Perhaps an obvious pain-point...Alpaka uses lots of templates, so you can easily end up with 1000s of lines of errors for a tiny typo.

- Mostly, very positive! The parallelisation paradigm being the same as CUDA does make the process much easier, and should also be fairly intuitive to people who know CUDA (at least when considering GPUbased backends...).
- Documentation is mostly good. There is a few gaps, which may assume a touch too much C++ knowledge,  $\bullet$ but its broadly good. The few parts I struggled with were either out-of-date docs, or they missed some additional context.
	- As is common in lots of projects, the examples are mostly quite basic, so there is a bit of a jump between  $\circ$ say the Alpaka examples, and use in real code.
- Perhaps an obvious pain-point...Alpaka uses lots of templates, so you can easily end up with 1000s of lines of errors for a tiny typo.
- Debugging with Nsight and similar works fine, just as well as normal if given the correct compile time flags, though can have slightly awkward to read auto-generated names.

- Mostly, very positive! The parallelisation paradigm being the same as CUDA does make the process much easier, and should also be fairly intuitive to people who know CUDA (at least when considering GPUbased backends...).
- Documentation is mostly good. There is a few gaps, which may assume a touch too much C++ knowledge, but its broadly good. The few parts I struggled with were either out-of-date docs, or they missed some additional context.
	- As is common in lots of projects, the examples are mostly quite basic, so there is a bit of a jump between  $\circ$ say the Alpaka examples, and use in real code.
- Perhaps an obvious pain-point...Alpaka uses lots of templates, so you can easily end up with 1000s of lines of errors for a tiny typo.
- Debugging with Nsight and similar works fine, just as well as normal if given the correct compile time flags, though can have slightly awkward to read auto-generated names.
- Perhaps obvious, perhaps not, but just because your code base now supports multiple backends, doesn't mean it can support them effectively. For example, compiling to utilise a single CPU thread, compared to the single thread CPU implementation already in traccc....results in much worse performance.

### **Future Work**

The PR for this set of work is open (#451), and I've gotten a bit further in my development branch, such that I can run (almost) the full set of algorithms now, excluding some that were added very recently.

Along side that, there is a few remaining bugs and things to look at:

- I haven't tested across a wide-range of devices yet. I've done a quick CPU test, but not thoroughly checked yet. I also would like to get access to somewhere I can test the FIII side of things. yet. I also would like to get access to somewhere I can test the HIP side of things!
- Similarly, since the CUDA implementation is 1-element-per-thread (for a lot of kernels at least), I'd need to expand the parallelisation a touch to work on threaded CPUs, to process more than 1 thing at once.
- There is still a performance delta between the CUDA and alpaka implementation, which is to be expected, but it would be interesting to look into it a bit more.

#### **Conclusion**

#### In Conclusion:

- speed up tracking across a range of experiments. traccc is a R&D effort as part of the ACTS project, working on exploiting GPUs and other accelerators to
- $\Gamma$  have the many decreasing a wide-range of devices  $\gamma$ As part of that, many different acceleration abstraction libraries have been implemented, with alpaka being the newest.
- alpaka has good support already in HEP, and its parallelisation model make it a strong candidate for being the general purpose abstraction library. The control of the series at least  $\alpha$  is need to keep to kernels at least  $\alpha$
- To that end, this talk outlines the next steps, porting more algorithms to alpaka.
- Decent performance has been achieved, even without extensive tuning of testing of the different paranensation parameters of threating model. Decent performance has been achieved, even without extensive tuning or testing of the different parallelisation parameters or threading model.
- Finally, there is a clear path forward to how to more extensively test alpaka, to understand how it performs  $\bullet$ and how easy it is to implement the sort of operations we need in it.

#### alpaka has good support already in HEP, and its parallelisation model make it a strong candidate for being traccc To that end, this talk outlines the next steps, porting more algorithms to alpaka. Integrating the Alpaka framework  $\Box$

traccc is a R&D effort as R&D effort as part of the ACTS project, working GPUs and other accelerators to the AC

As part of that, many different acceleration abstraction libraries have been implemented, with alpaka being

Finally, there is a clear path formation to the more extensively test alpaka, to understand  $\mathcal{A}$  , the international how it performs that  $\mathcal{A}$ and how easy it is to implement the sort of operations we need in it. Ryan Cross 2023/11/22

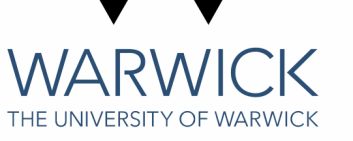

#### **Integrating the Alpackup Slides**

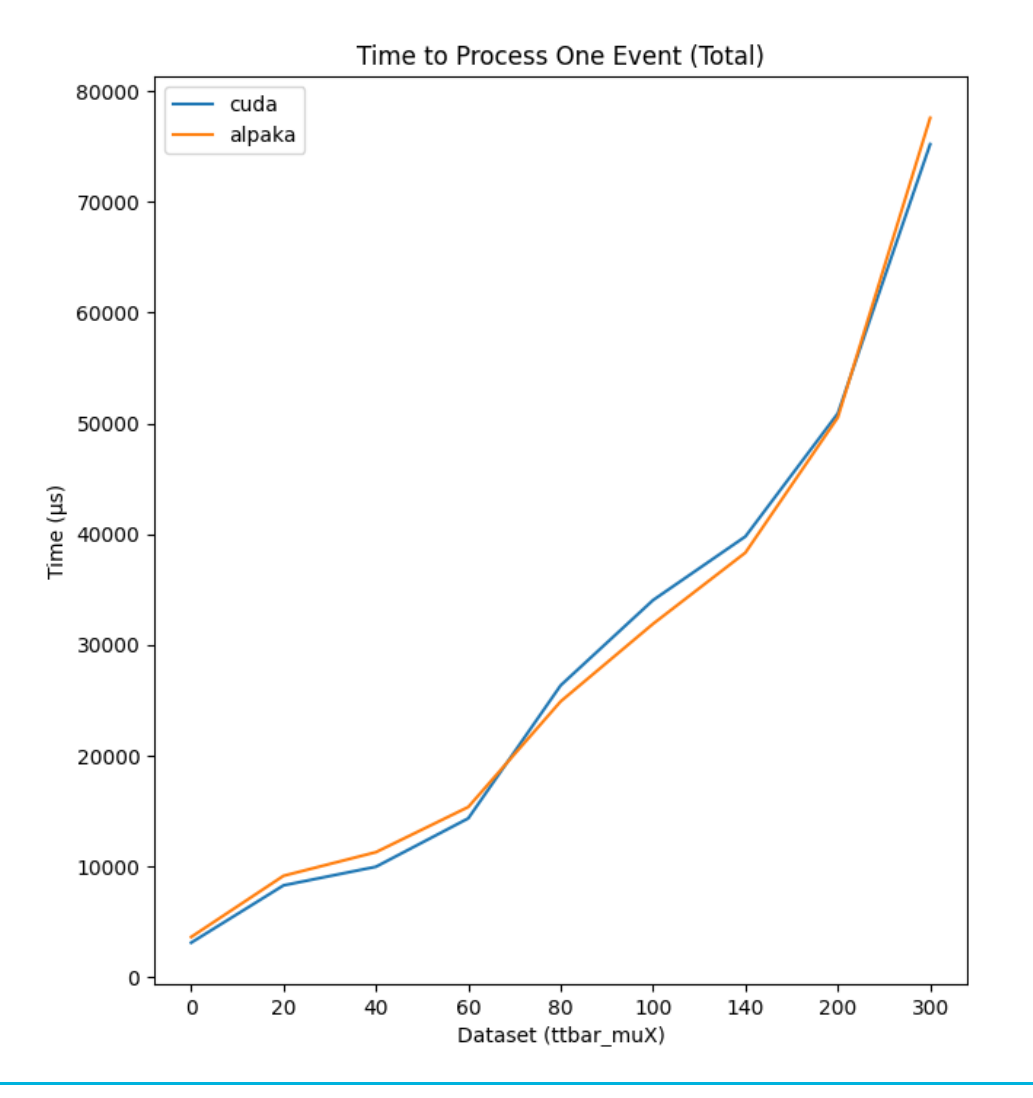

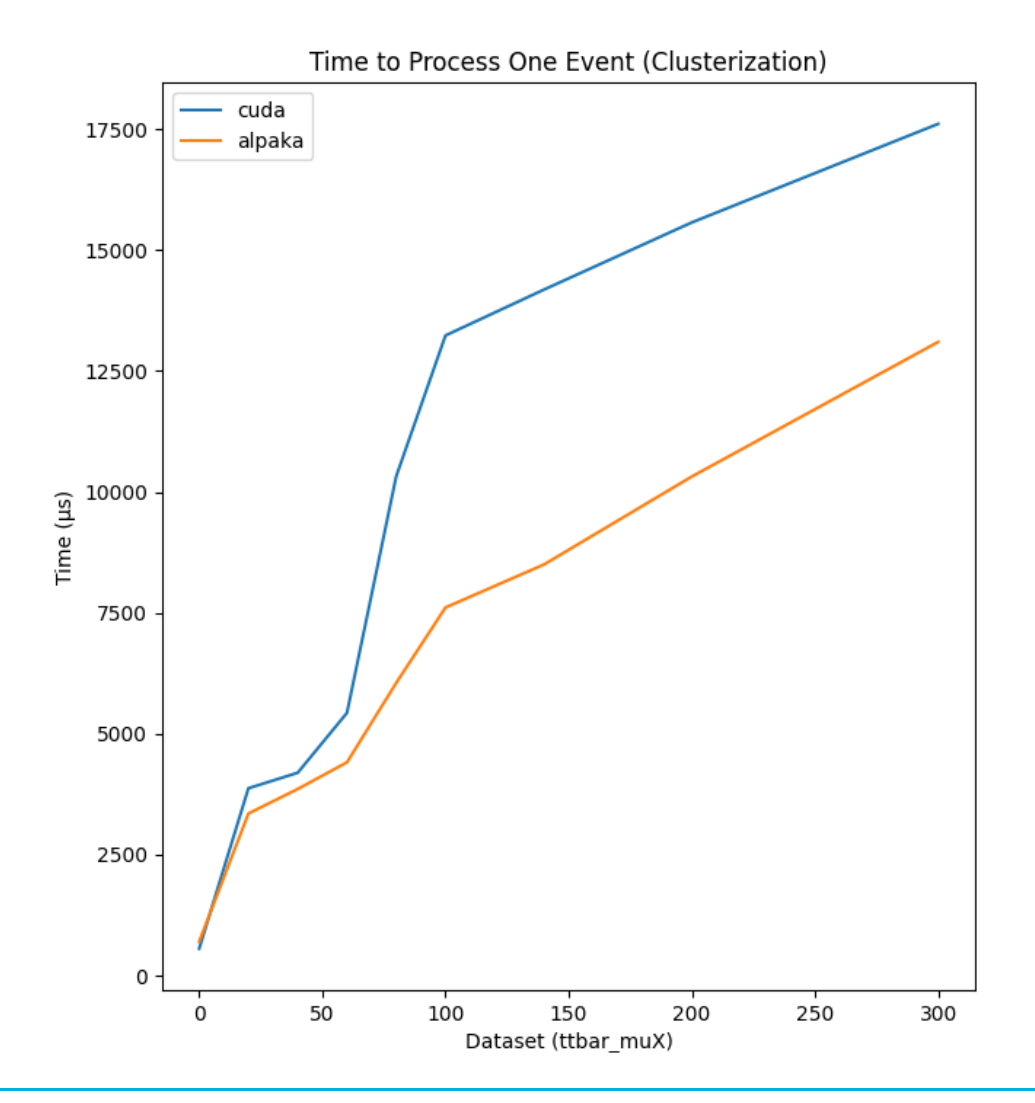

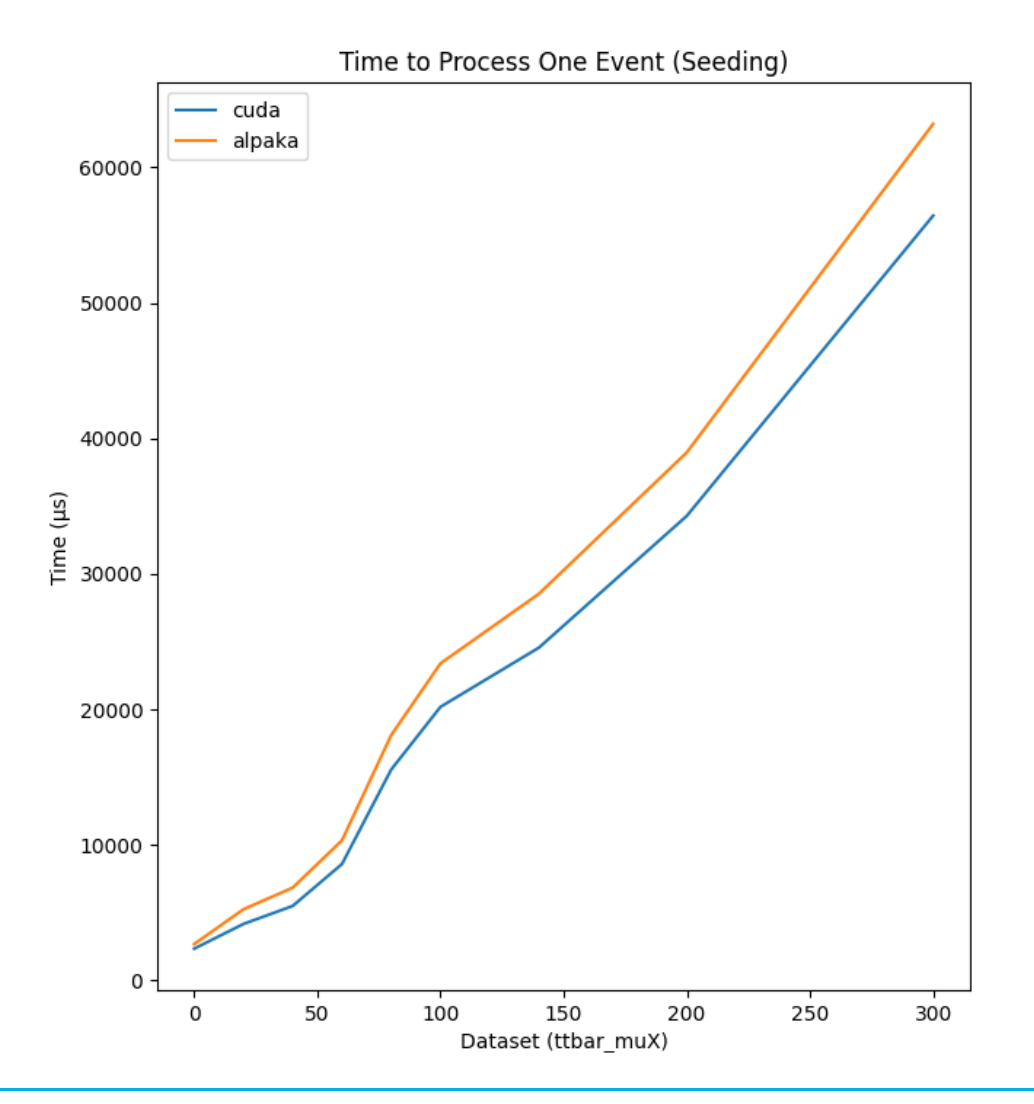

Ryan Cross - 2023/11/22 16

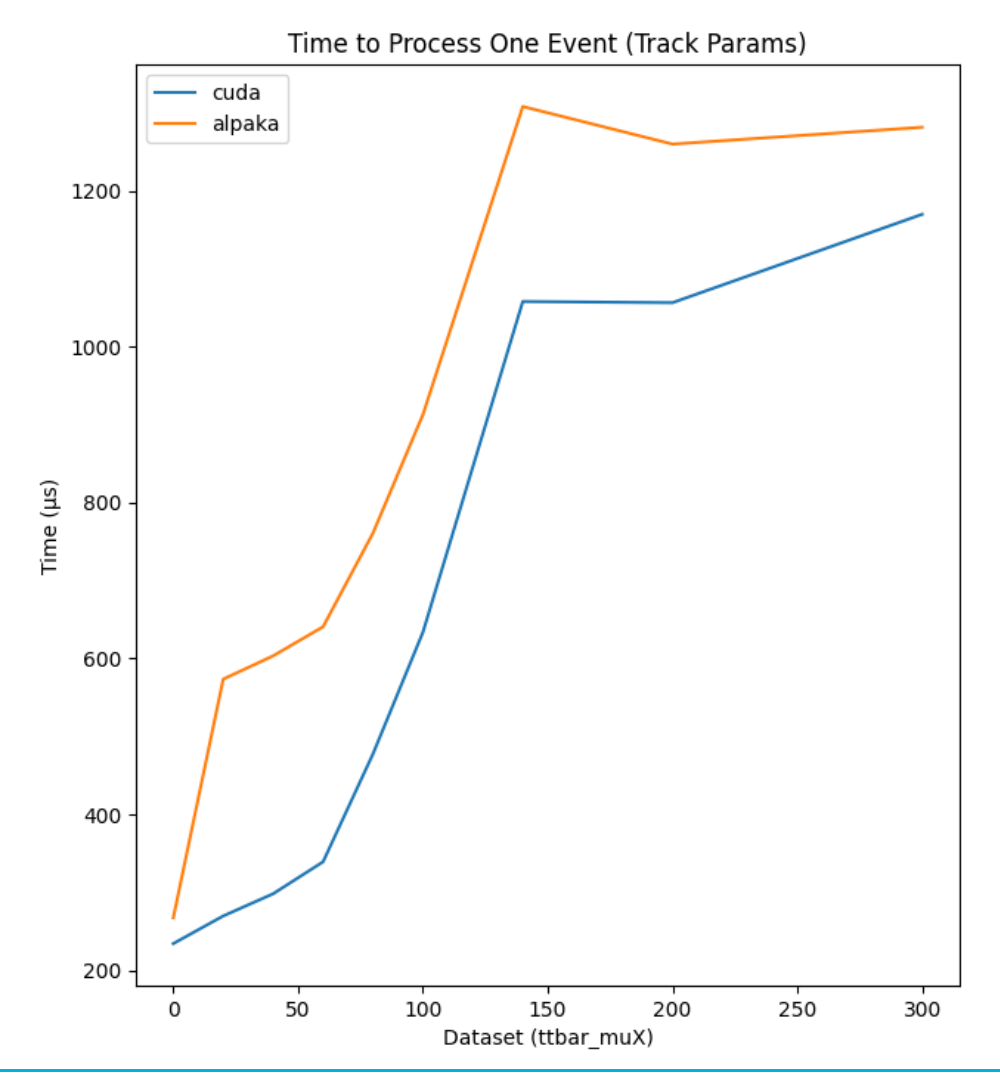

Ryan Cross - 2023/11/22 16

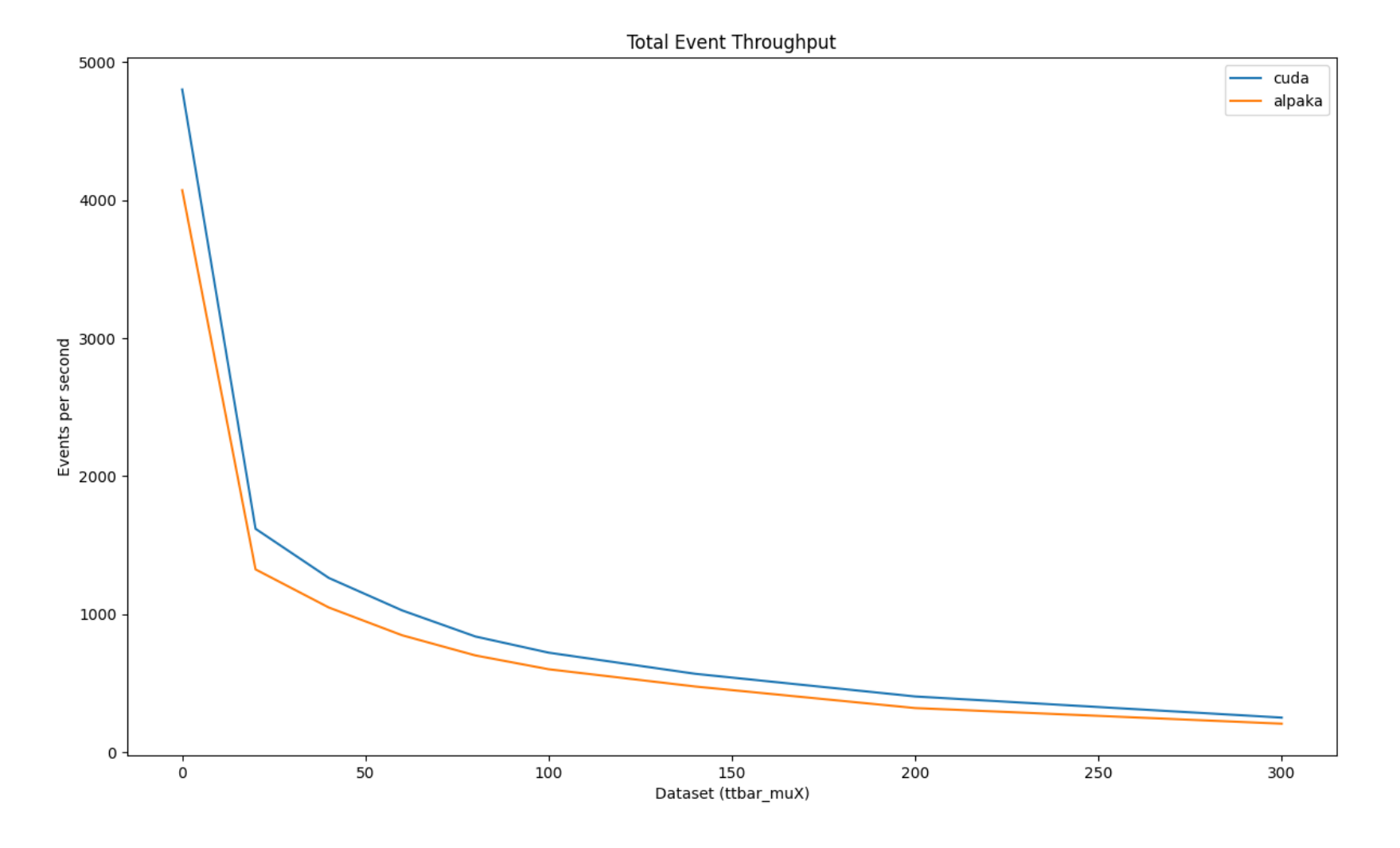

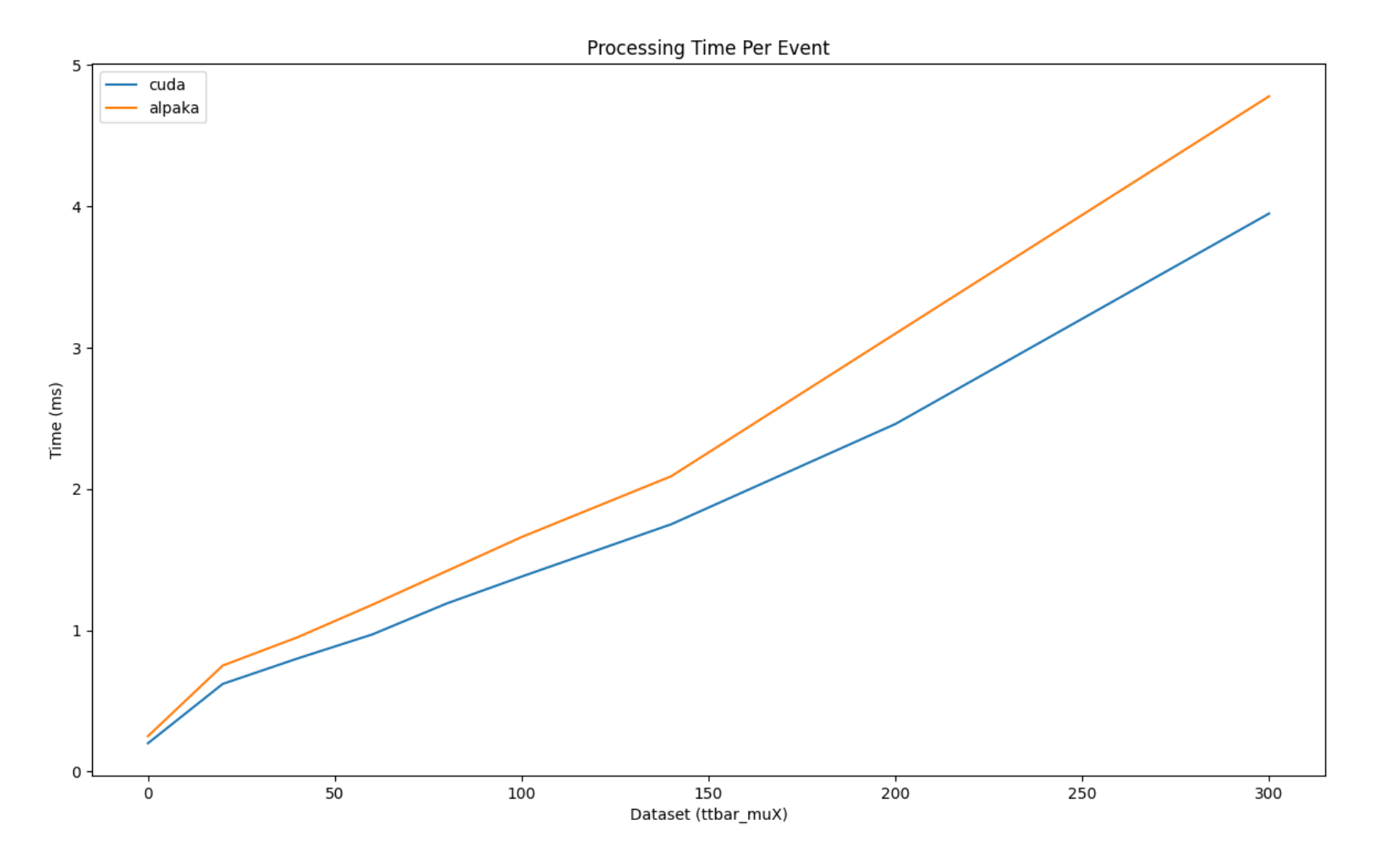